# **Metas por Produtos (CCTELME025)**

Esta documentação é válida para todas as versões do Consistem ERP.

### **Pré-Requisitos**

Não há.

#### **Acesso**

Módulo: Comercial - CRM

Grupo: Metas

[Plano de Metas \(CCTELME010\)](https://centraldeajuda.consistem.com.br/pages/viewpage.action?pageId=86976744)

#### **Aba Metas**

[r|Plano de Metas

## **Visão Geral**

O objetivo deste programa é permitir ao analista ou supervisor de vendas realizar o cadastro, por produto, das metas de CRM aos participantes.

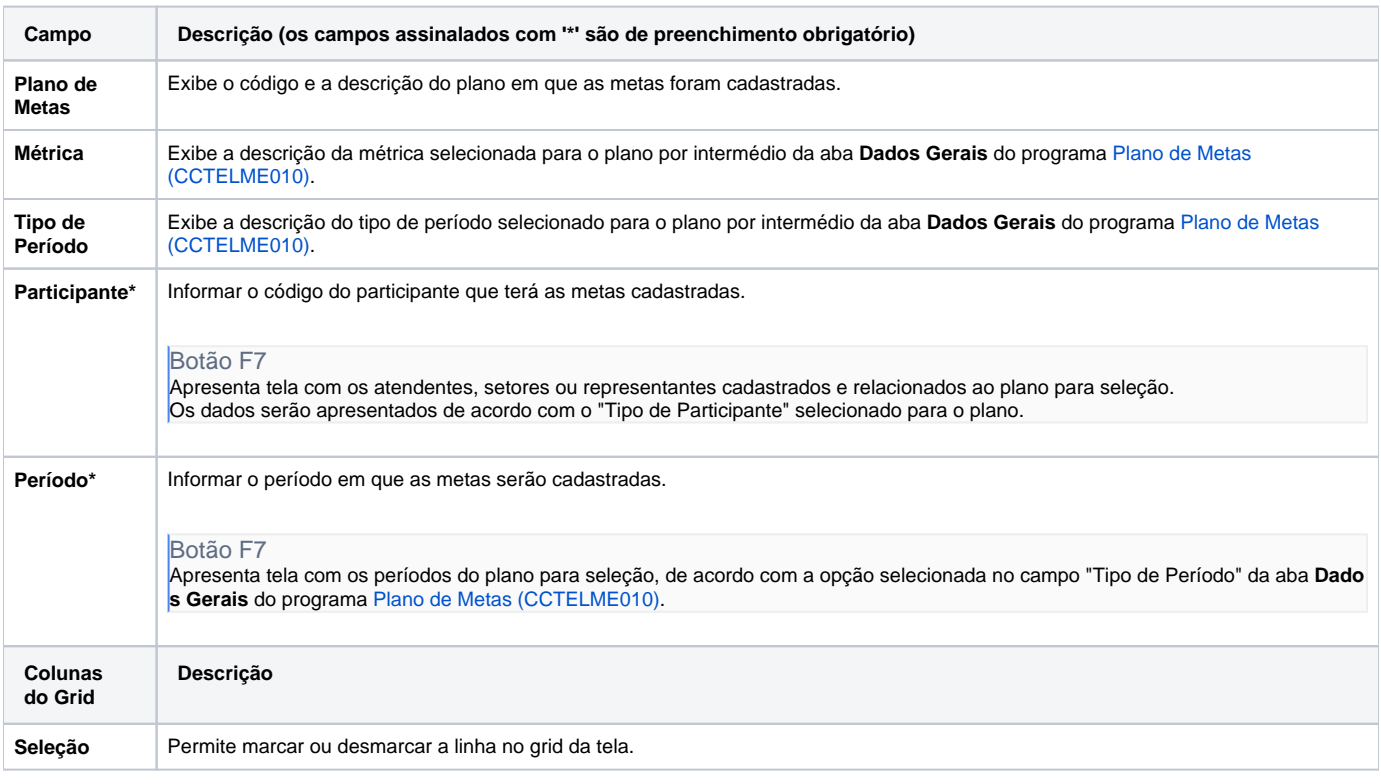

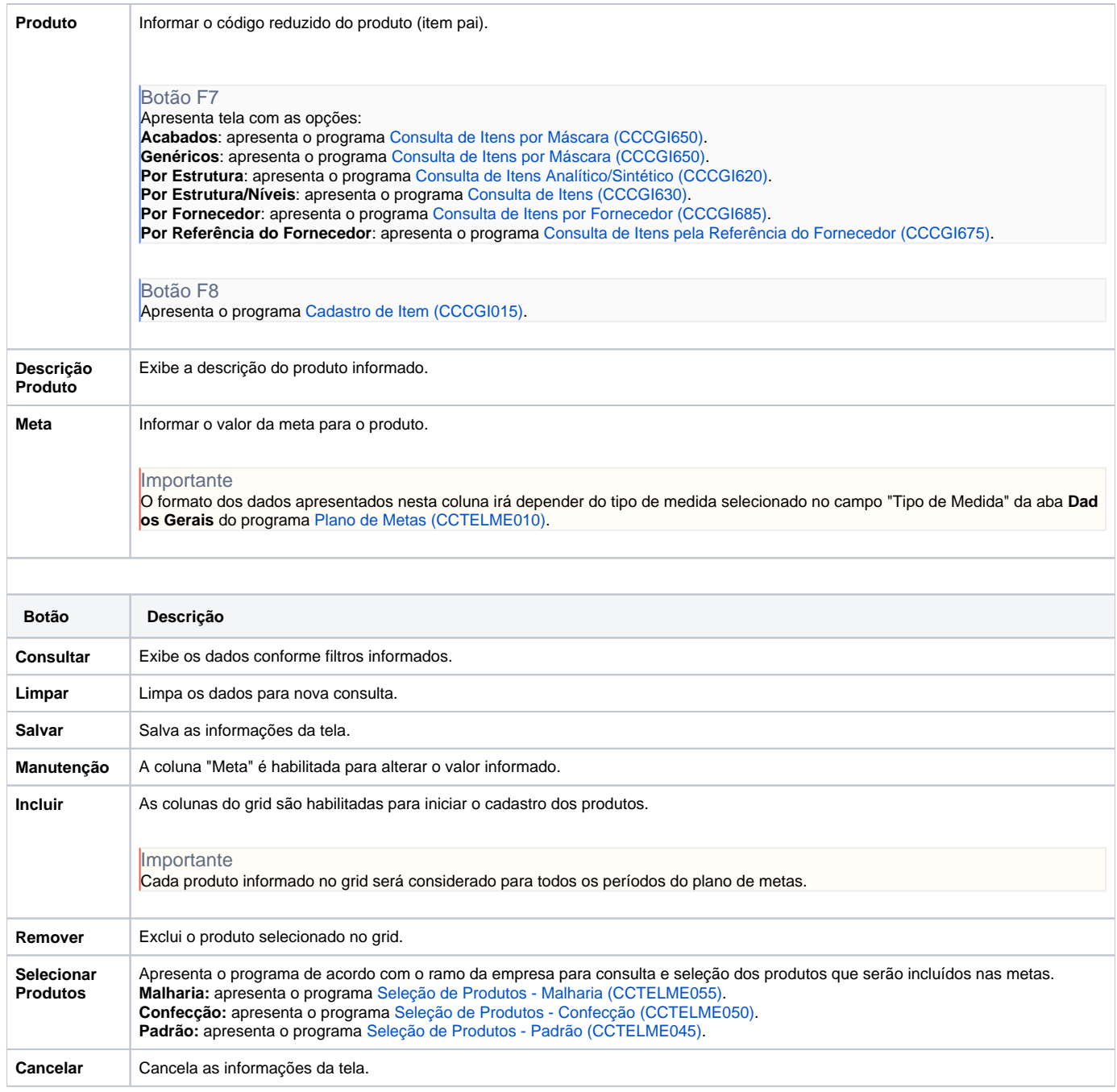

Atenção

As descrições das principais funcionalidades do sistema estão disponíveis na documentação do [Consistem ERP Componentes.](http://centraldeajuda.consistem.com.br/pages/viewpage.action?pageId=56295436) A utilização incorreta deste programa pode ocasionar problemas no funcionamento do sistema e nas integrações entre módulos.

Exportar PDF

Esse conteúdo foi útil?

Sim Não